ASRAS Callisto

# **SunTracker Driver**

Protocol Specification Release 1.0

Author: Brandon McDonnell <br/> $\langle 8.4 \times 10^{14} \text{ m} \rangle$  Author: Brandon McDonnell

## **Table of Contents**

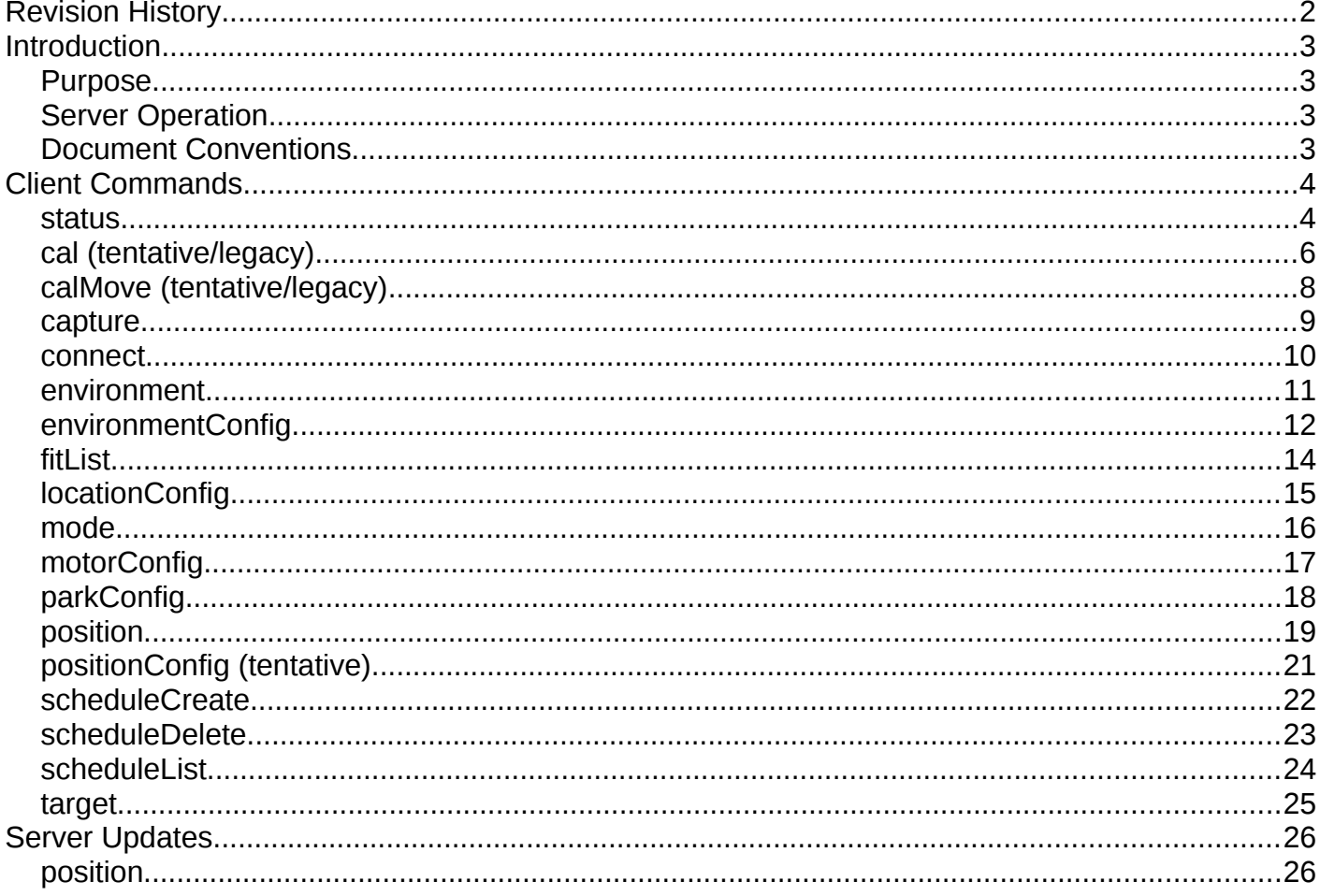

## <span id="page-1-0"></span>**Revision History**

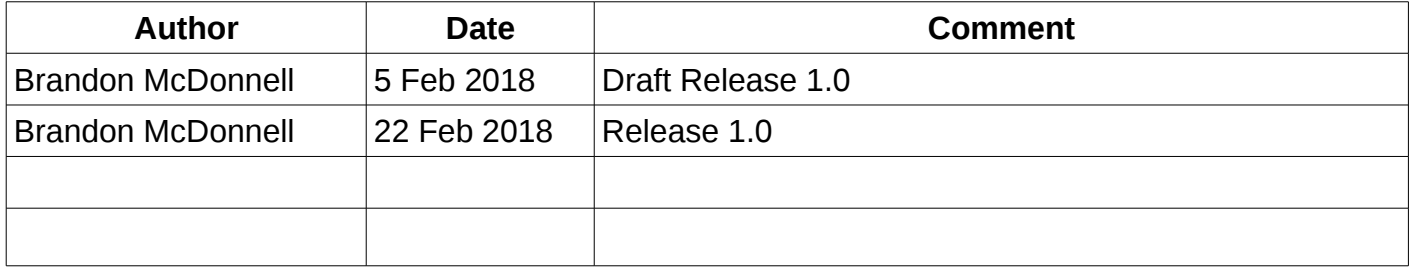

## <span id="page-2-3"></span>**Introduction**

## <span id="page-2-2"></span>**Purpose**

The SunTracker Driver is the central control software that runs on the instrument PC and interacts with hardware components, client software, and e-Callisto software. The driver hosts a low-latency WebSocket service that provides a standard interface that any client software on any platform may use to communicate. For example, the LABVIEW client and the ASCOM driver may both communicate over this protocol. This document defines the format and capabilities of the service.

## <span id="page-2-1"></span>**Server Operation**

The SunTracker Driver server listens on unencrypted port 8119 by default. Connection to the server is done by WebSocket over HTTP. Communication is bidirectional; clients may send commands to the server and should expect to receive three types of messages: reports, updates, and errors. Messages are encoded with the JSON standard.

Clients may send commands with a unique ID; the server will return this ID in the corresponding response.

Each message defined in this document is accompanied by an example message; if unfamiliar with JSON, it is recommended to review some example messages now.

Any logfiles or databases are stored in the same folder as the Driver executable. Settings may be set or changed by editing the Server's configuration file and restarting the Server, or by sending reconfiguration commands to the server. For more information, see the SunTracker Driver User Manual.

## <span id="page-2-0"></span>**Document Conventions**

*Italics* : This key is optional and may be omitted in the Request, Response, or Notification.

## <span id="page-3-1"></span>**Client Commands**

Client commands are sent from the client to the server. The server will provide a response to each command and may produce updates as a result of any action the system takes as a result.

## <span id="page-3-0"></span>**status**

Reports the overall system status. Useful for obtaining a high-level status update for the entire system; see other methods for more detailed status reporting.

### Request parameters

- none -

### Response parameters

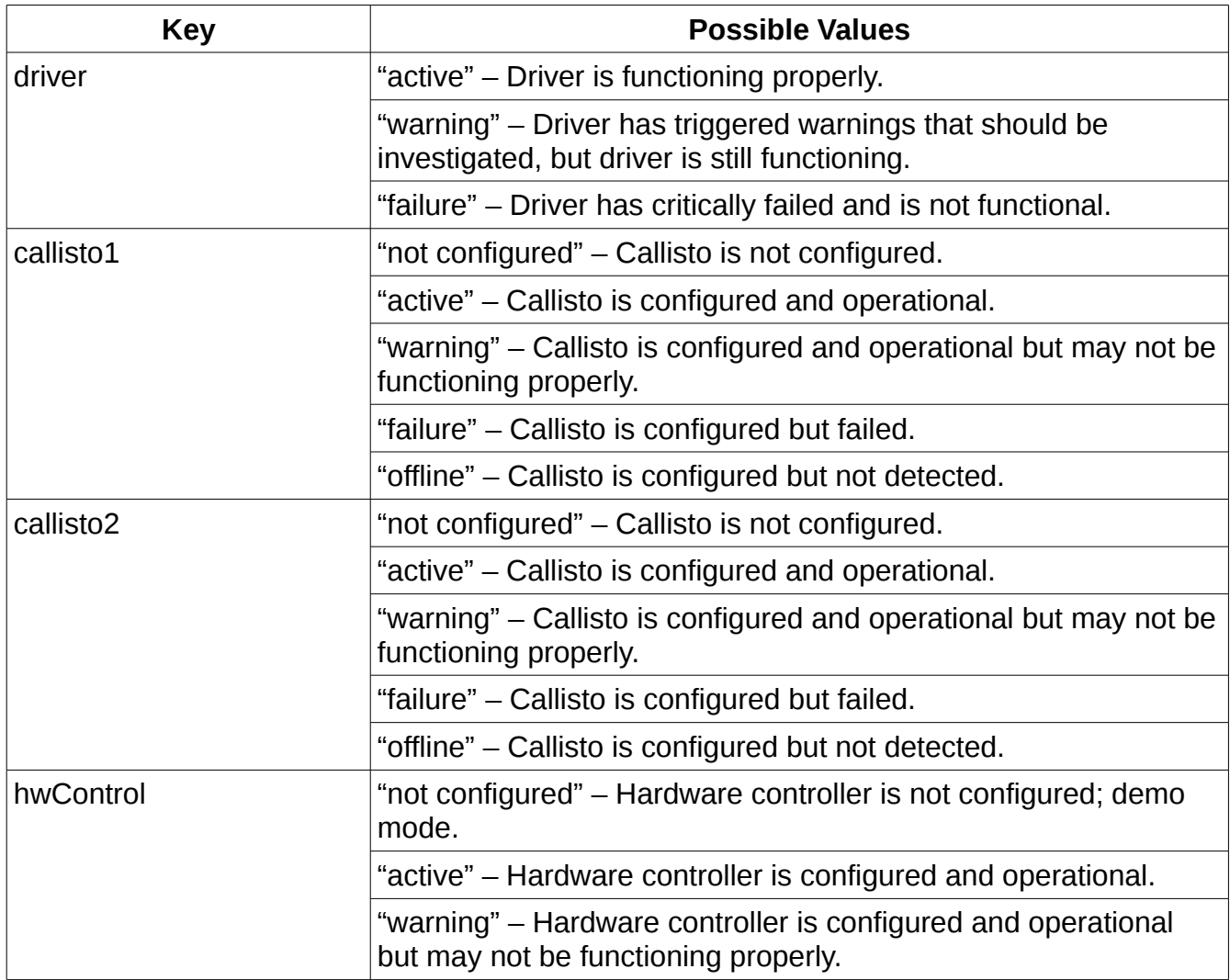

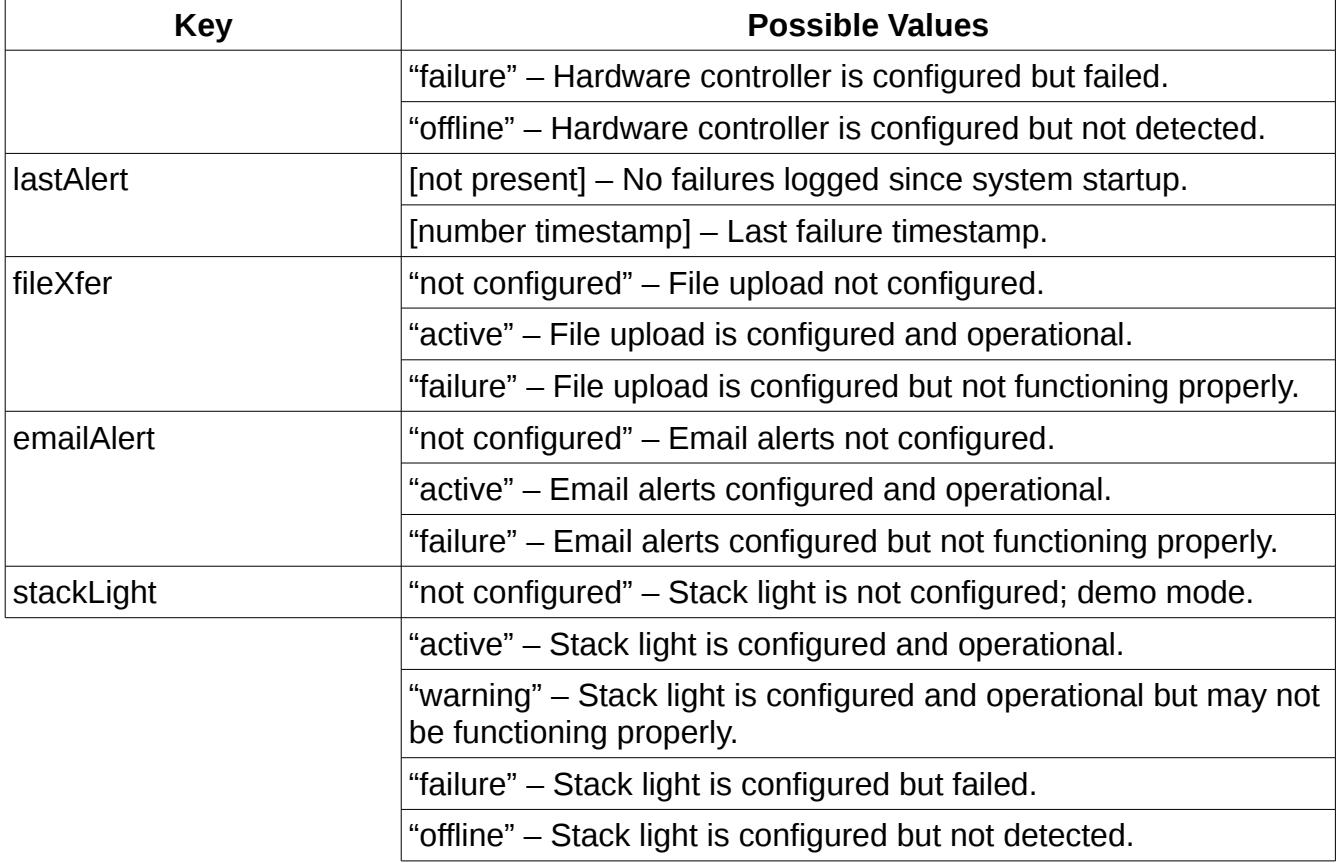

**Errors** 

No errors can occur during this request.

**Example** 

Request:

{ "method": "status" }

Response:

{ "method": "status", "params": { "driver": "active", "callisto1": "active", "callisto2": "not configured", "hwControl": "warning", "lastAlert": 1517869870, "fileXfer": "active", "emailAlert": "active", "stackLight": "active" } }

## <span id="page-5-0"></span>**cal (tentative/legacy)**

LEGACY: May be changed to trigger auto-calibration. Need to review system performance.

Manually calibrates the dish motors by "marking" the azimuth/altitude of the current dish position. To configure dish ranges, see motorConfig. To manually move the dish during calibration, see calMove.

#### Request parameters

Only an upper or lower limit should be sent at once.

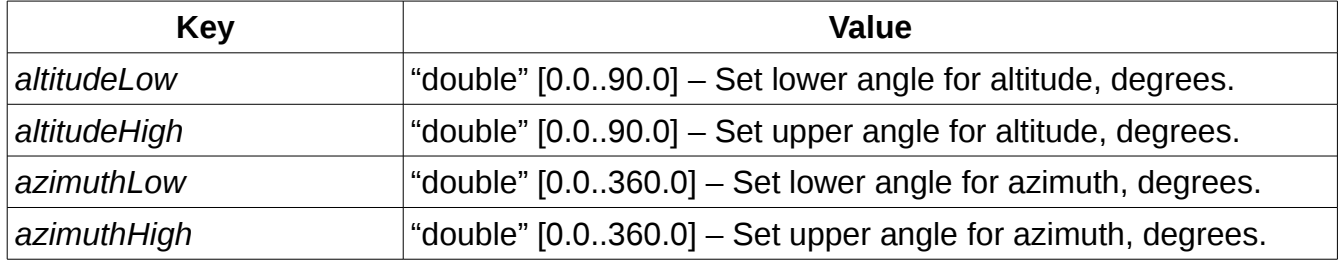

#### Response parameters

None if a key is provided; response indicates success. Response contains parameters if no keys are sent with the request; parameters include all possible request parameters, but values of null will be present for uncalibrated values.

#### Errors

If the low and high limits for either azimuth or altitude are equal, the calibration is not valid and will produce an error. This will occur if both upper and lower limits are set in the same request or the dish is not moved between calibration requests.

If a low limit is greater than a high limit, the calibration is not valid and will produce an error.

Example

Request:

{ "method": "cal", "params": { "altitudeLow": "4.5" } }

Response, success:

{ "method": "cal", "params": { TBD } }

Response, failure:

## SunTracker Driver: Protocol Specification 1.0 P18571

{ "method": "cal", "params": { TBD }, "error": { "code": -20, "message": "Altitude calibration invalid." }

## <span id="page-7-0"></span>**calMove (tentative/legacy)**

Move the dish by ticks for manual calibration. Dish will move specified number of ticks from current location; requests should be sent in rapid succession to move the dish continuously.

#### Request parameters

Only an upper or lower limit should be sent at once.

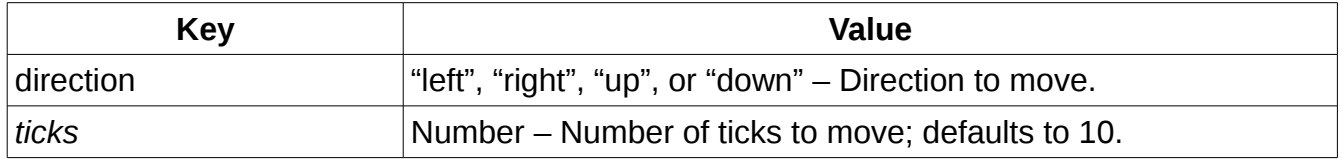

#### Response parameters

Response is generated immediately whether notifications are enabled or disabled. Position notifications with azimuth and altitude cannot be generated since calibration is not yet complete.

limit: Boolean, indicates whether dish has reached its limit.

#### Errors

If the hardware is in an error or safety state, the dish is unable to move and an error will be generated.

## <span id="page-8-0"></span>**capture**

Enable or disable Callisto data capture.

## Request parameters

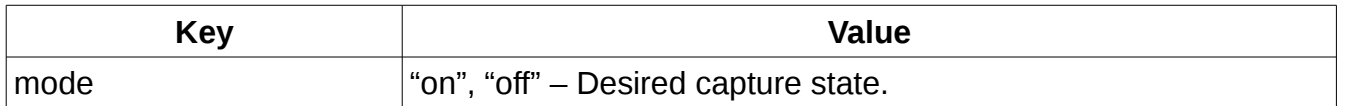

#### Response parameters

Same values possible as request. If the Callisto unit is not functioning properly, an error response describing the cause will be generated.

## <span id="page-9-0"></span>**connect**

Initiate connection to controller. Should only be used during troubleshooting.

#### Request parameters

None.

#### Response parameters

Successful response indicates controller connection has been established.

#### Errors

Any error response indicates controller connection was not established. No errors are returned by this command if the controller is in an error state; other commands including "status" should be used to diagnose the controller.

## <span id="page-10-0"></span>**environment**

Retrieves latest readings from environmental sensors.

#### Request parameters

- none -

## Response parameters

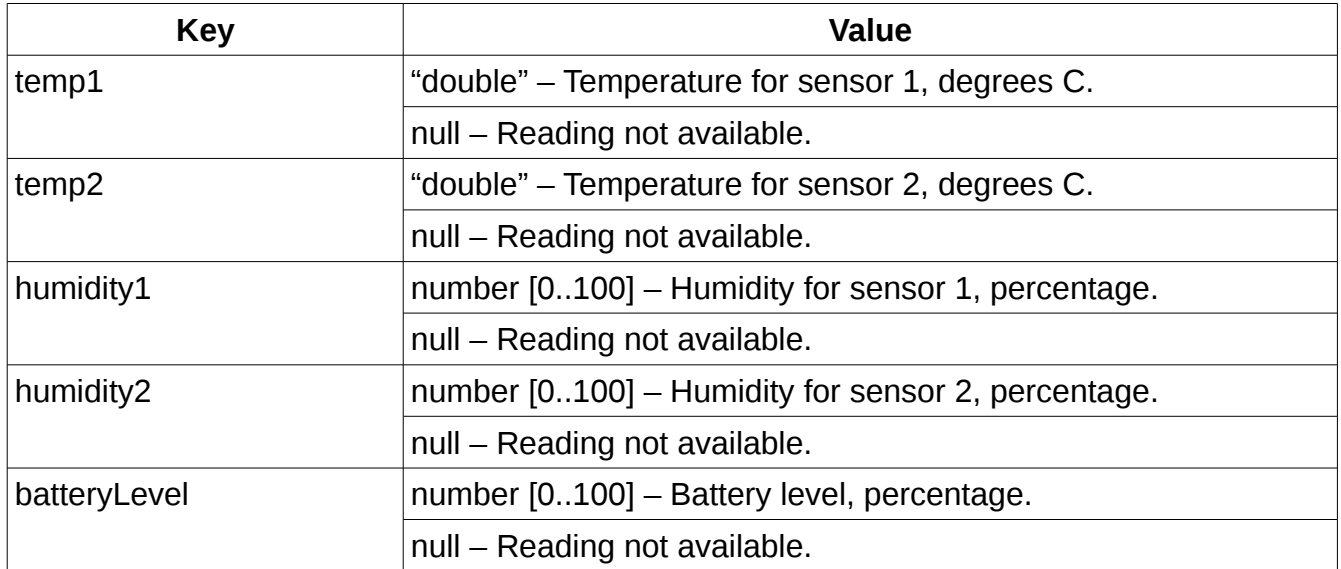

#### Errors

Reports an error including affected key names as data and a descriptive message.

**Example** 

Request:

```
{ "method": "environment" }
```
Response, success:

{ "method": "environment", "params": { "temp1": "24.0", "temp2": "26.0", "humidity1": 57, "humidity2": 65, "batteryLevel":  $100$  } }

Response, failure:

{ "method": "environment", "params": { "temp1": "24.0", "temp2": null, "humidity1": 57, "humidity2": null, "batteryLevel": 100 }, "error": { "code": -10, "message": "sensor2 not detected.", "data": [ "temp2", "humidity2" ] }

## <span id="page-11-0"></span>**environmentConfig**

Retrieves and sets environmental constraints. Keys are shared for request and response objects; specifying a key in the request will update the value, and the server will respond with affected keys/values. An empty request will enumerate all current keys/values.

#### Request parameters

Configured safe ranges are inclusive; a maximum humidity setting of 100% will not trigger shutdown at 100% humidity, and a minimum battery setting of 100% will not trigger shutdown with a full battery.

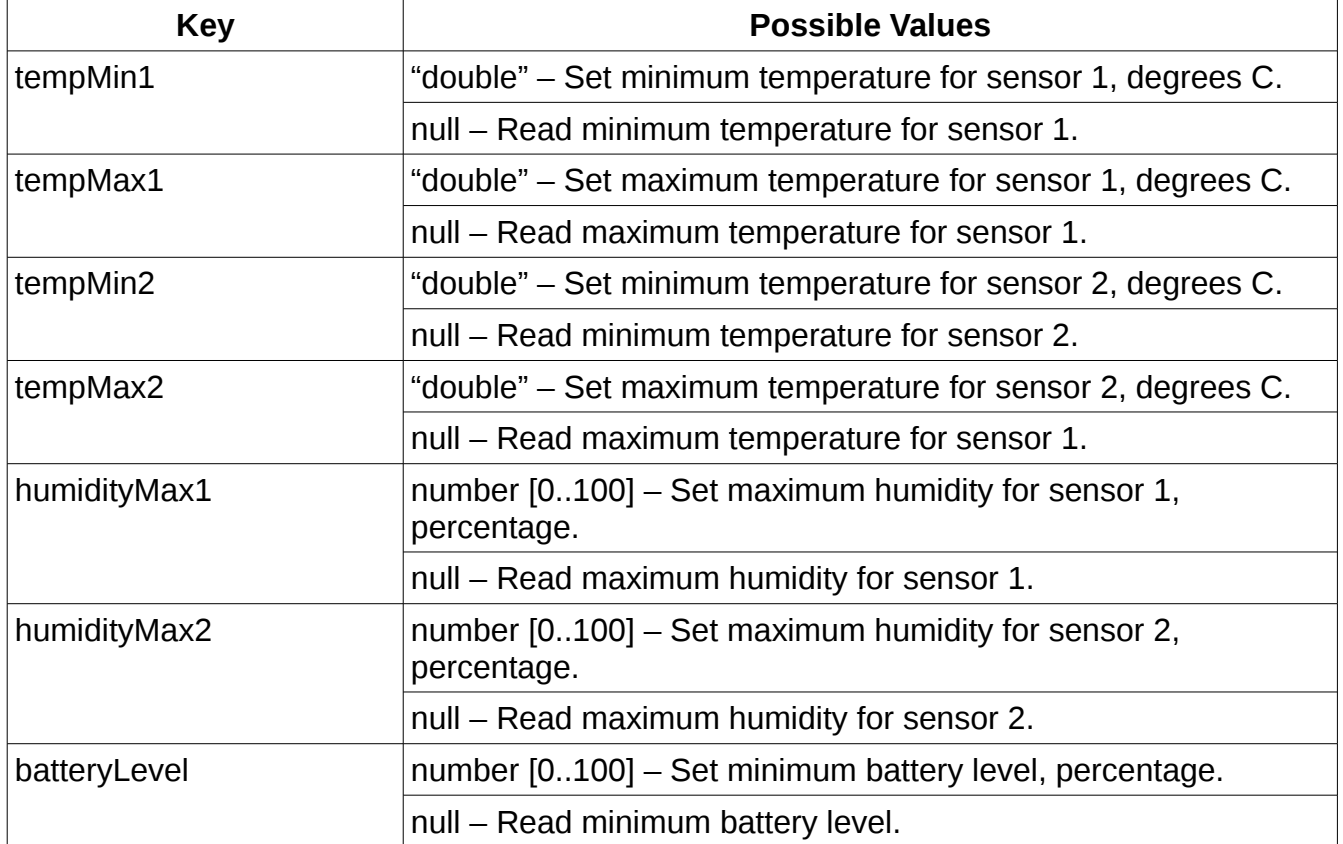

## Response parameters

Same types and descriptions as above, but null values are not possible.

Errors

If the system is unable to commit one or more settings due to value being out of range or database error, an error string will be reported including at least one affected key name. No settings will be set if any error occurs while processing the request.

## SunTracker Driver: Protocol Specification 1.0 P18571

## **Example**

Before the request, tempMax1 and tempMax2 were both configured to "40.0".

Request, valid:

{ "method": "environmentConfig", "params": { "tempMax1": "45.0", "tempMax2": null } }

Response, success:

{ "method": "environmentConfig", "params": { "tempMax1": "45.0", "tempMax2": "40.0" } }

**Example** 

Before the request, batteryLevel was configured to 50.

Request, invalid:

{ "method": "environmentConfig", "params": { "batteryLevel": 99999 } }

Response, failure:

{ "method": "environmentConfig", "params": { "batteryLevel": 50 }, "error": { "code": -32602, "message": "Invalid parameter", "data": [ "batteryLevel" ] } }

## **Example**

If a request is sent with no parameters, a response containing all parameters will be received.

## <span id="page-13-0"></span>**fitList**

Retrieves a list of FIT files and their URLs. If no start and end times are specified, returns last 2 or "limit" FIT files. Sun observation times will only be reported if start and end times are provided.

## Request parameters

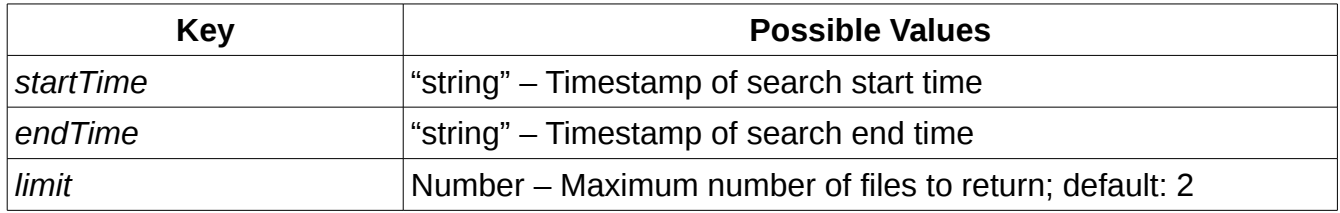

## Response parameters

An array of FIT records will be returned under the "fits" key. Schedule item keys:

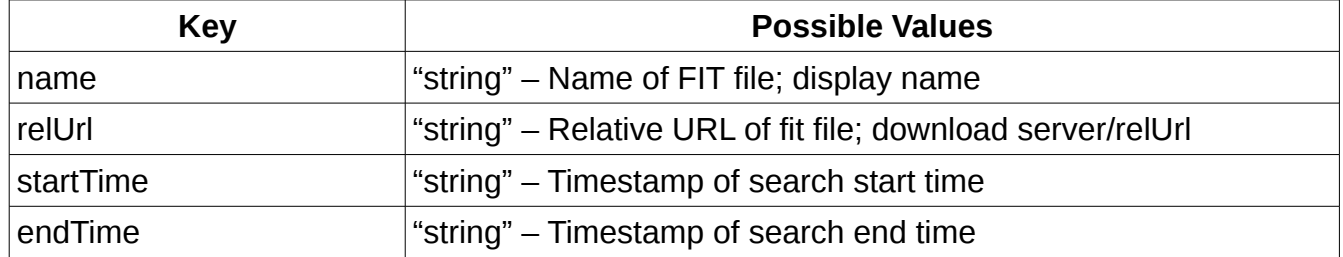

If no FIT records match the request, the array will be empty. Names of returned items may be used to delete observations (not yet implemented).

## **Errors**

1. If the startTime occurs before the endTime, an error message indicating an invalid request will be returned.

2. If the system is unable to access its storage subsystem, an error message describing the fault will be returned.

## <span id="page-14-0"></span>**locationConfig**

Retrieves and sets location settings. Keys are shared for request and response objects; specifying a key in the request will update the value, and the server will respond with affected keys/values. An empty request will enumerate all current keys/values.

## Request parameters

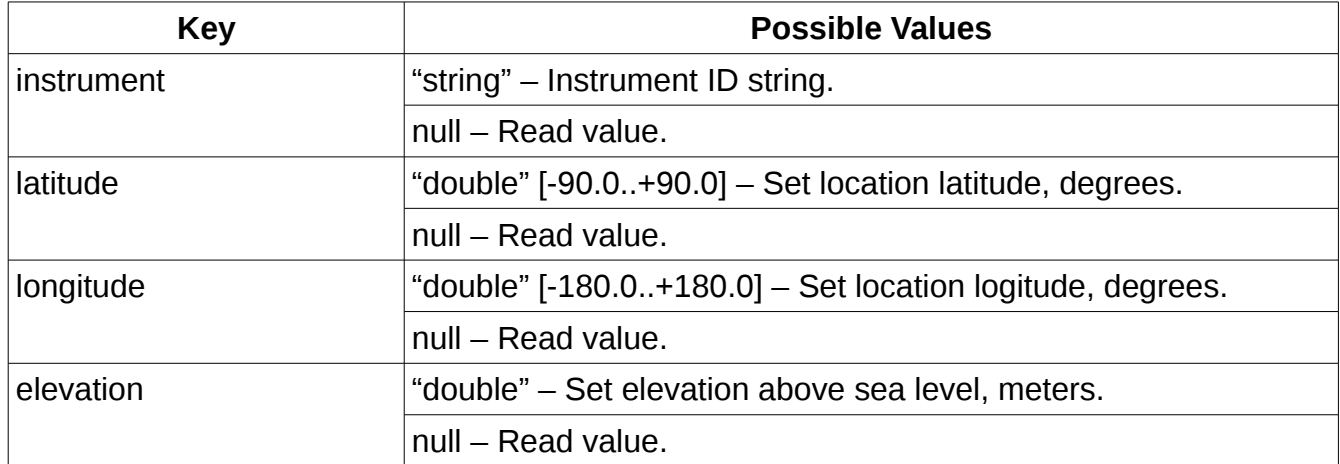

## Response parameters

Same types and descriptions as above, excluding null values.

#### Errors

If the system is unable to commit one or more settings due to value being out of range or database error, an error string will be reported including at least one affected key name. No settings will be set if any error occurs while processing the request.

## <span id="page-15-0"></span>**mode**

Retrieves and sets the system operation mode. The system operation mode will default to "auto" each time the system powers on; the operation mode does not persist across power cycles.

## Request parameters

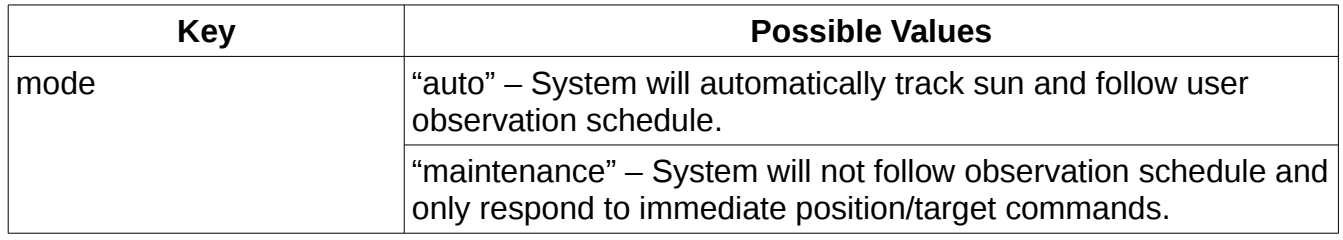

### Response parameters

Effective mode will be returned in mode key. No errors possible.

## <span id="page-16-0"></span>**motorConfig**

Retrieves and sets motor calibration information. Keys are shared for request and response objects; specifying a key in the request will update the value, and the server will respond with affected keys/values. An empty request will enumerate all current keys/values.

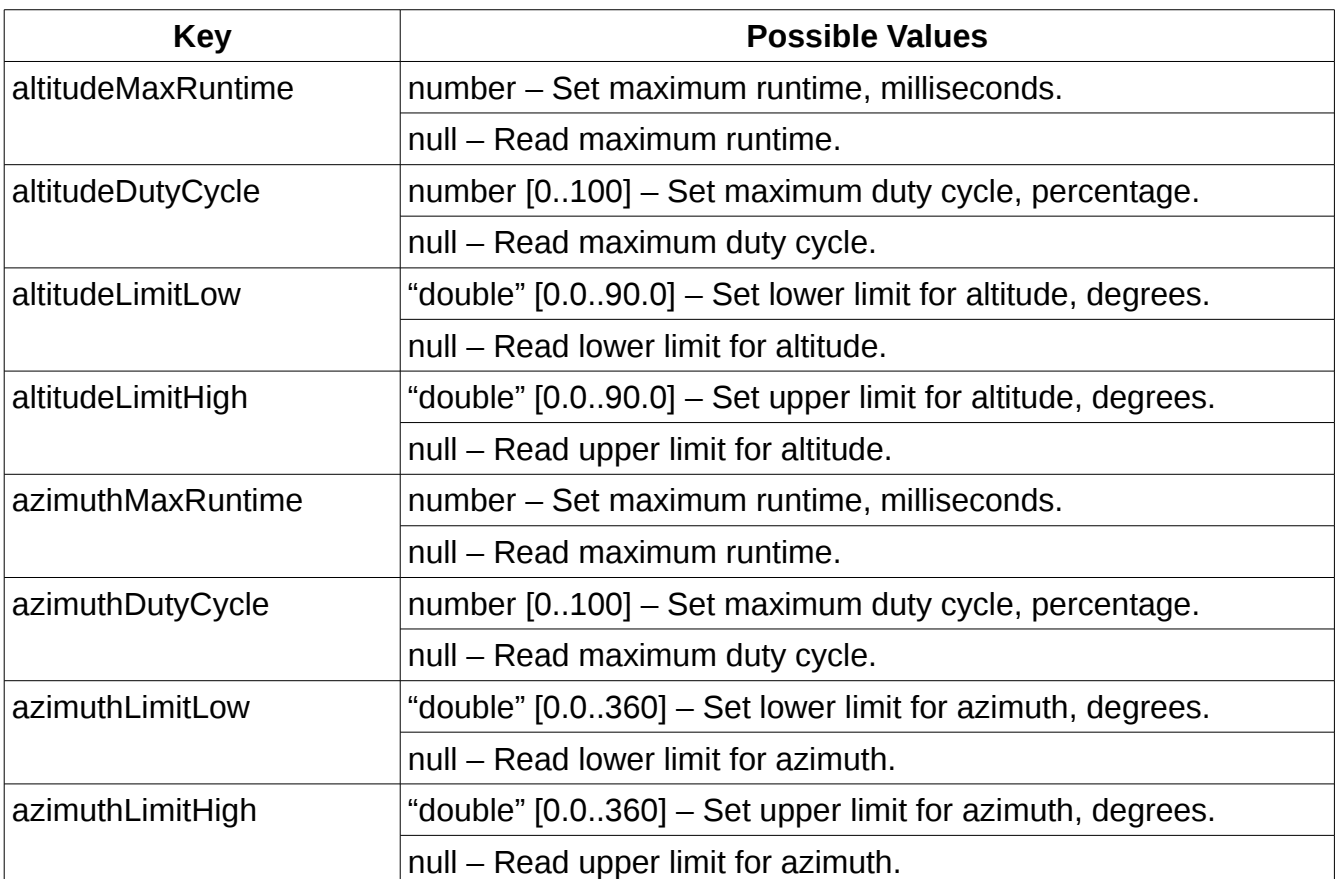

## Request parameters

If azimuth low and high limits are equal, the dish will be allowed to rotate freely. Azimuth will "roll over" when passing 0 or 360 degrees.

## Response parameters

Same types and descriptions as above, excluding null values.

## **Errors**

If the system is unable to commit one or more settings due to value being out of range or database error, an error string will be reported including at least one affected key name. No settings will be set if any error occurs while processing the request.

## <span id="page-17-0"></span>**parkConfig**

Retrieves and sets parking settings. Keys are shared for request and response objects; specifying a key in the request will update the value, and the server will respond with affected keys/values. An empty request will enumerate all current keys/values.

## Request parameters

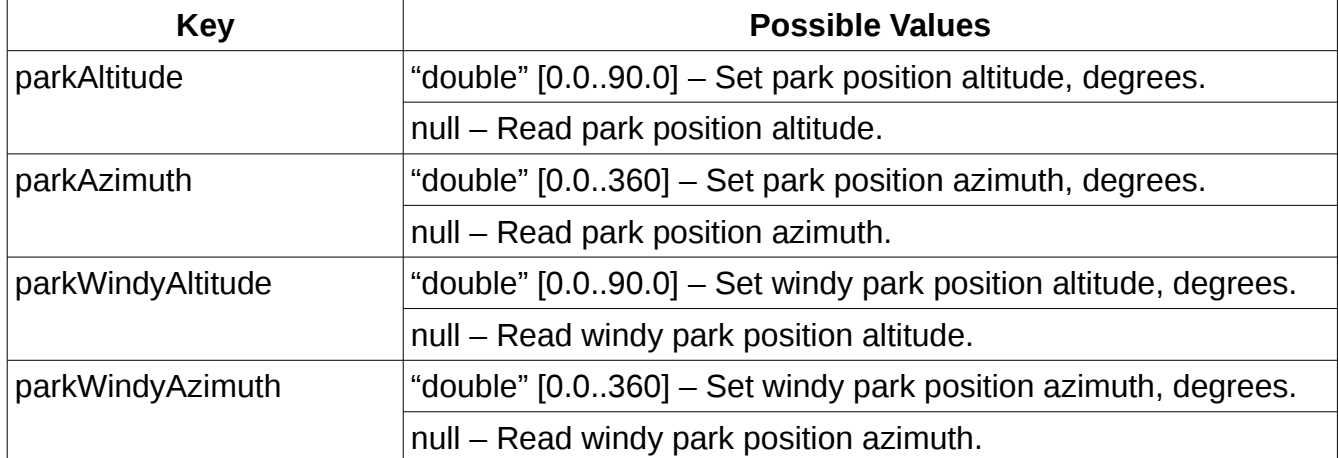

### Response parameters

Same types and descriptions as above, excluding null values.

#### Errors

If the system is unable to commit one or more settings due to value being out of range or database error, an error string will be reported including at least one affected key name. No settings will be set if any error occurs while processing the request.

## <span id="page-18-0"></span>**position**

Retrieves and sets the azimuth and altitude target of the dish. Also reports current actual dish position. Target position will be overridden by scheduled observations unless the system is in maintenance mode.

## Request parameters

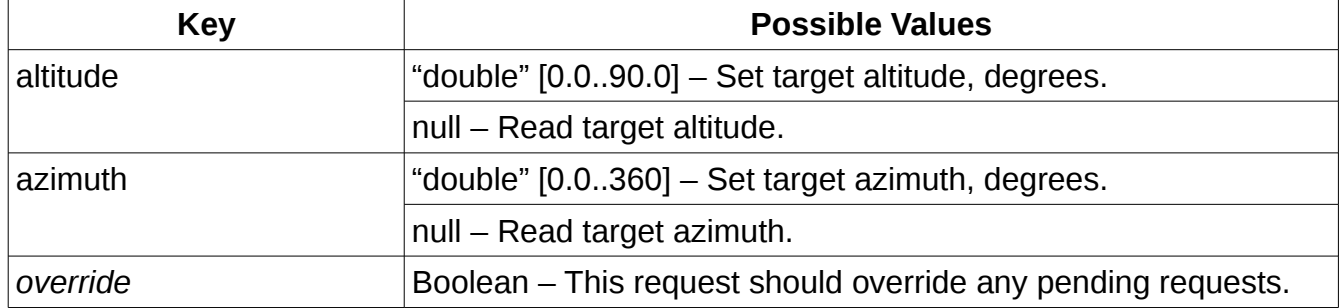

### Response parameters

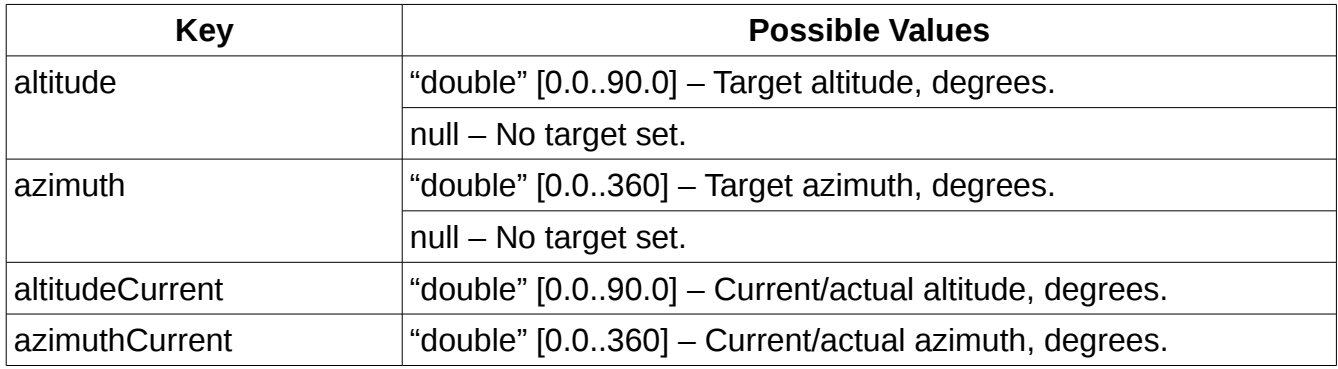

The response will be sent right away if notifications are enabled to indicate the command has been received. The maneuver's completion will be indicated by a notification.

The response will be sent after the target is reached or the operation fails/times out if notifications are disabled to indicate completion of the maneuver.

In either case, if the maneuver is

Errors

1. If the system is unable to commit one or more settings due to value being out of range or database error, an error string will be reported including at least one affected key name. No settings will be set if any error occurs while processing the request.

2. If the maneuver is aborted by SunTracker override, an error indicating SunTracker override will be generated.

## <span id="page-20-0"></span>**positionConfig (tentative)**

Retrieves and sets the azimuth and altitude sensitivity of dish. If actual position falls out of sensitivity margin, corrective action will be made.

## Request parameters

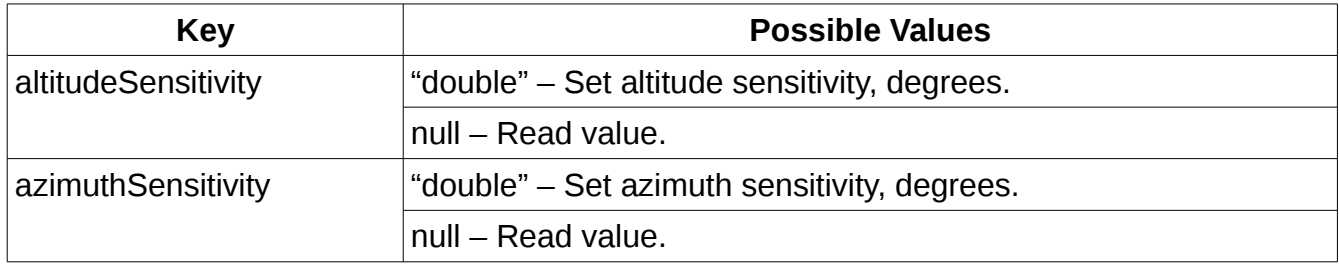

Values must be greater than or equal to 0.

## Response parameters

Same types and descriptions as above, excluding null values.

### Errors

If the system is unable to commit one or more settings due to value being out of range or database error, an error string will be reported including at least one affected key name. No settings will be set if any error occurs while processing the request.

## <span id="page-21-0"></span>**scheduleCreate**

Retrieves and sets a named target to track, e.g. the sun. The SunTracker driver should be configured with correct location parameters before using the target request.

## Request parameters

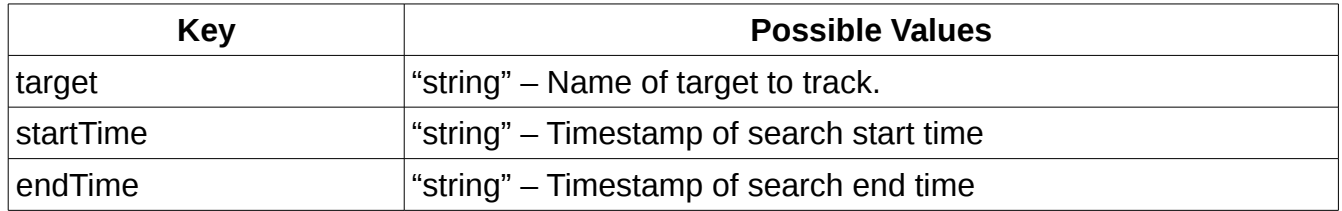

## Response parameters

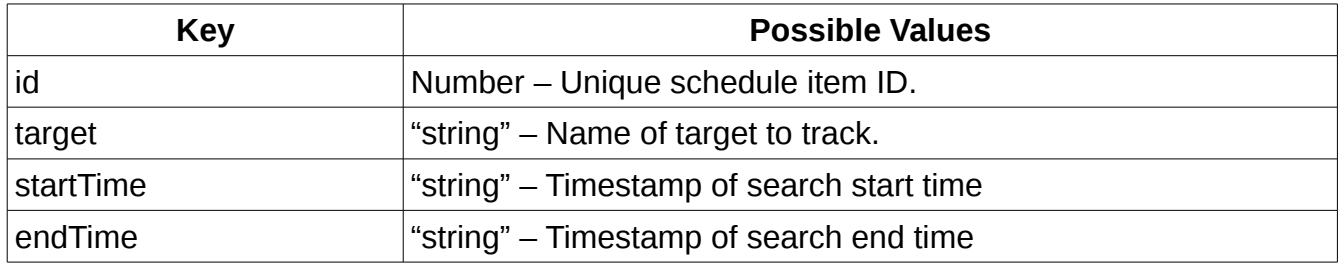

## Errors

1. If the scheduled observation conflicts with sun tracking or another observation, the observation cannot be scheduled and an error message indicating this will be returned.

2. If the system does not recognize the target or is otherwise unable to schedule the observation, an error message describing the fault will be returned.

## <span id="page-22-0"></span>**scheduleDelete**

Deletes a specific scheduled observation. Users cannot delete sun tracking observations since they are not scheduled or assigned IDs.

## Request parameters

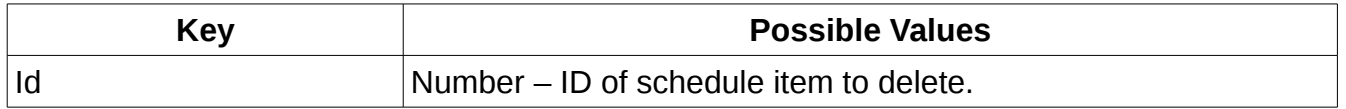

### Response parameters

None. A successful response indicates that the scheduled observation has been deleted.

### **Errors**

1. If the ID is not recognized, an error will be returned indicating unrecognized ID.

2. If the system is unable to delete the scheduled observation or access its database, an error message describing the fault will be returned.

## <span id="page-23-0"></span>**scheduleList**

Retrieves a list of scheduled observations in the specified time window. If no parameters are specified, return all scheduled observations. Sun observation times will only be reported if start and end times are provided.

## Request parameters

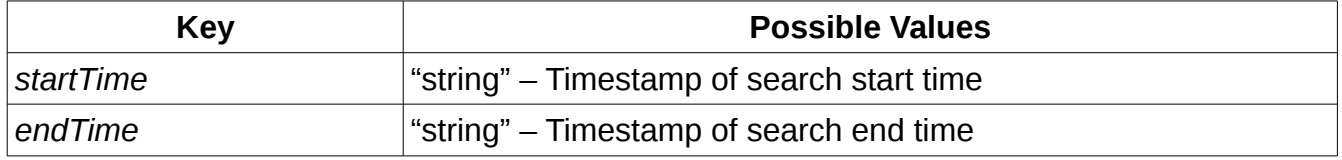

## Response parameters

An array of schedule items will be returned under the "observations" key. Schedule item keys:

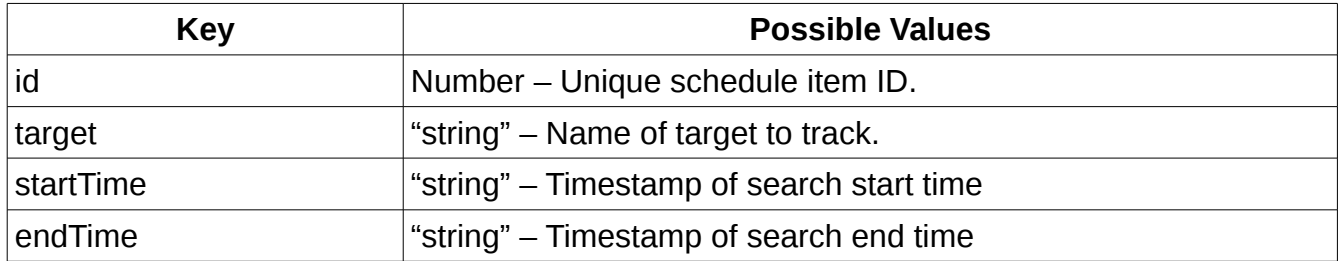

If no schedule items match the request, the array will be empty. Unique IDs of returned items may be used to delete observations.

## **Errors**

1. If the startTime occurs before the endTime, an error message indicating an invalid request will be returned.

2. If the system is unable to access its databases, an error message describing the fault will be returned.

## <span id="page-24-0"></span>**target**

Retrieves and sets a named target to immediately track, e.g. the sun. The SunTracker driver should be configured with correct location parameters before using the target request. Manual tracking will be overridden by scheduled tracking unless the system is in maintenance mode.

## Request parameters

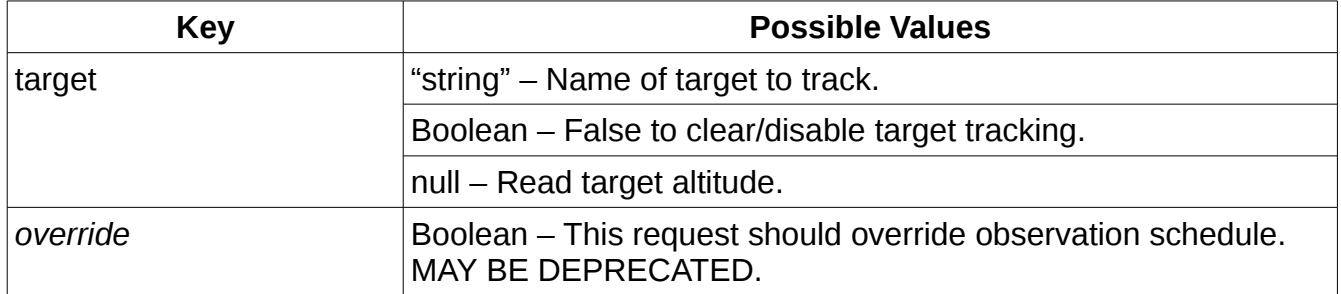

### Response parameters

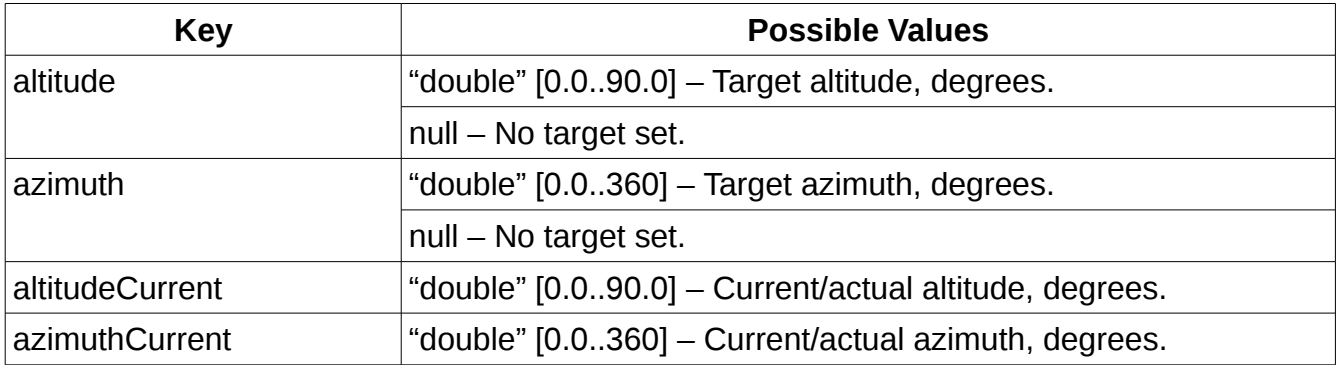

The response will be sent right away if notifications are enabled to indicate the command has been received. The maneuver's completion will be indicated by a notification.

The response will be sent after the target is reached or the operation fails/times out if notifications are disabled to indicate completion of the maneuver.

In either case, if the maneuver is

## **Errors**

1. If the system is unable to commit one or more settings due to value being out of range or database error, an error string will be reported including at least one affected key name. No settings will be set if any error occurs while processing the request.

2. If the maneuver is aborted by SunTracker override, an error indicating SunTracker override will be generated.

## <span id="page-25-1"></span>**Server Updates**

Updates are sent from the server to the client unsolicited. Updates may include information about hardware or system status changes.

## <span id="page-25-0"></span>**position**

Reports new/current position of dish to driver. Used to indicate completion or progress of maneuver.

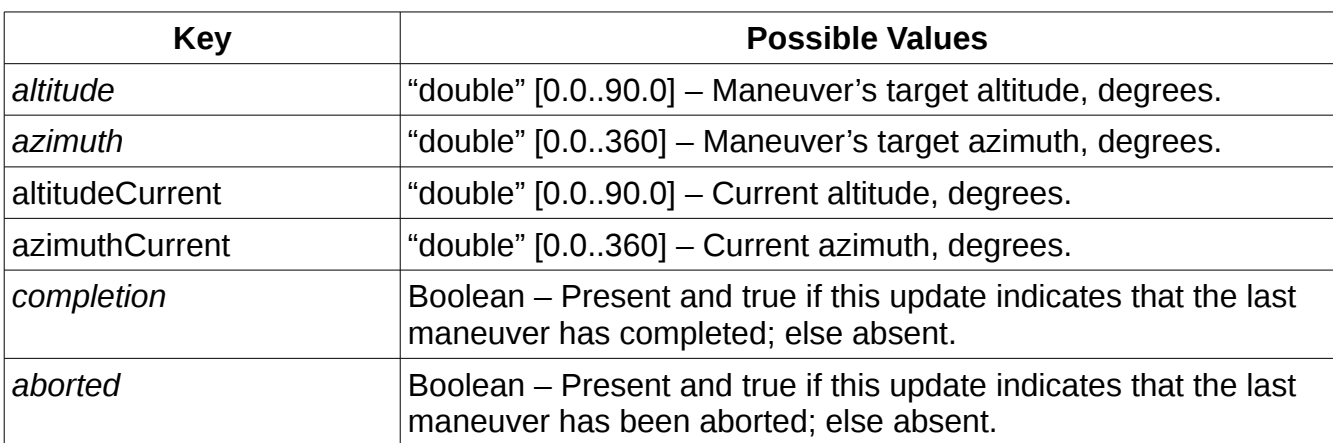

## Notification parameters

Altitude, azimuth, and completion are provided for convenience, e.g. showing animations or progress bars. They are always absent if no target is set, e.g. the system is calibrating.